COOP Plan Approval Process Cloud

## **Summary:**

All COOP (Continuity of Operations Process) plans should go through a final approval process each year to ensure plan contents are valid and that those responsible during an emergency are familiar with their organization's plan. Plan approvers should include the plan owner (Director or highest position in the organization), Section Leaders familiar with section's operations, and all key personal responsible for over-all incident response to an event impacting the organization.

## **Approval Steps…**

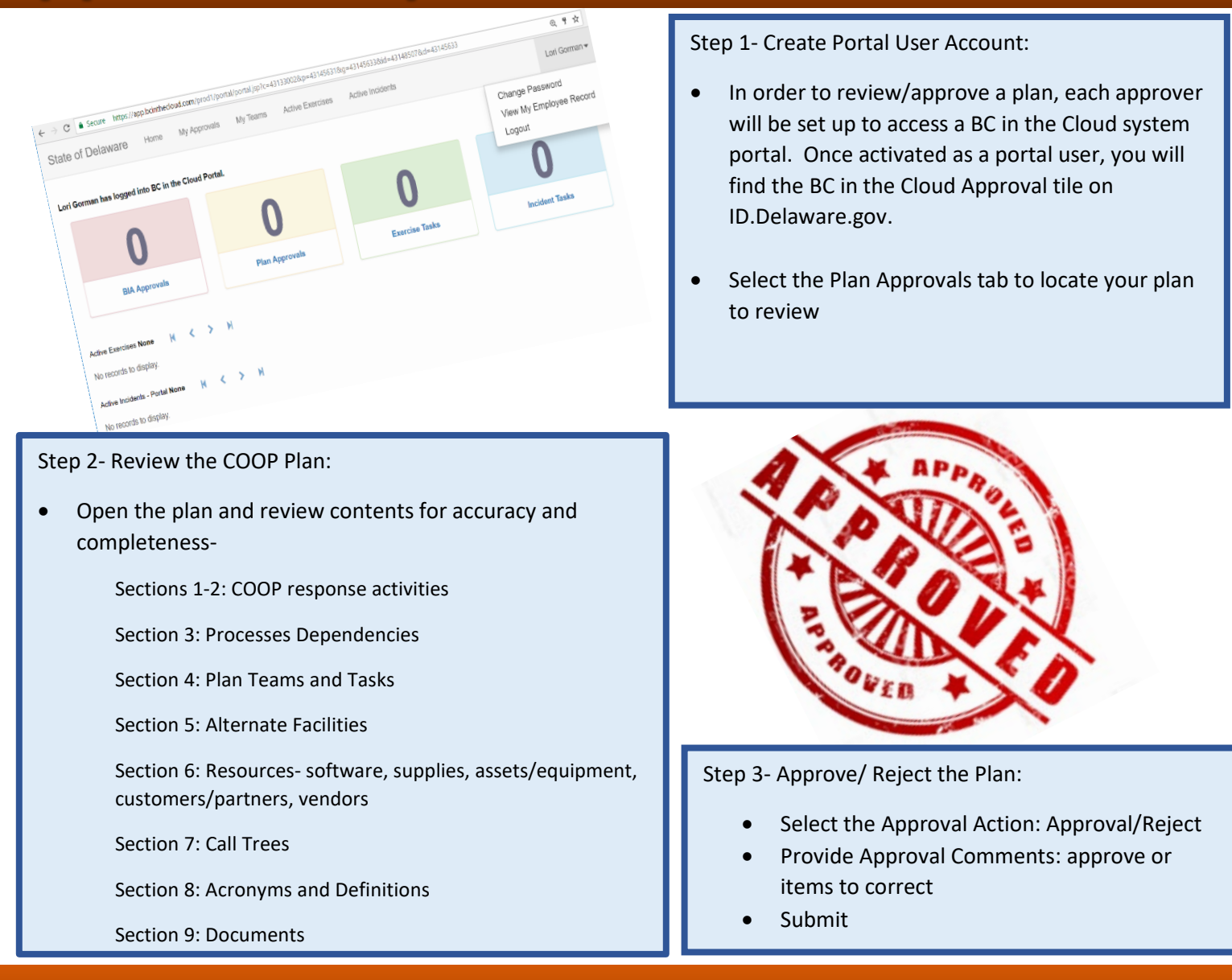

**Questions:** Contact [COOP Coordinator name, email address]

<https://extranet.coop.state.de.us/index.shtml?dc=bcic>